## pressreader

## ฐานข้อมูลที่ใช้อ่ ช้ อ่ านนิตยสารและ หนังสือพิมพ์ฟริทั่วโลก

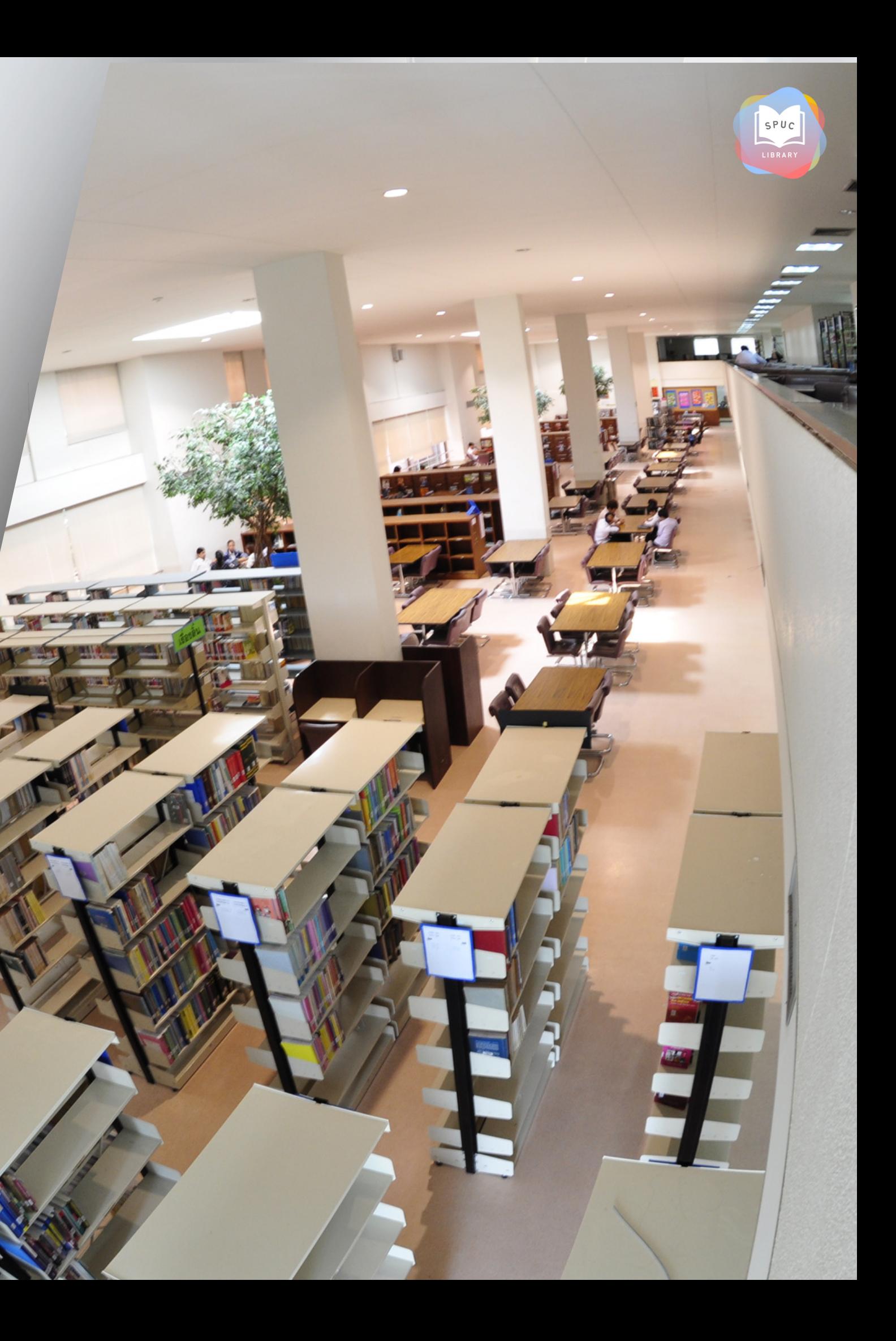

### **[การเข้า](https://www.tci-thaijo.org/?fbclid=IwAR1DYCu9I6OrGX37cbFImrN0taDqXcxqplKELdXs-WrFFUNxAKTZKdHbZk8) ข้ใช้ง ช้ าน Pressreader**

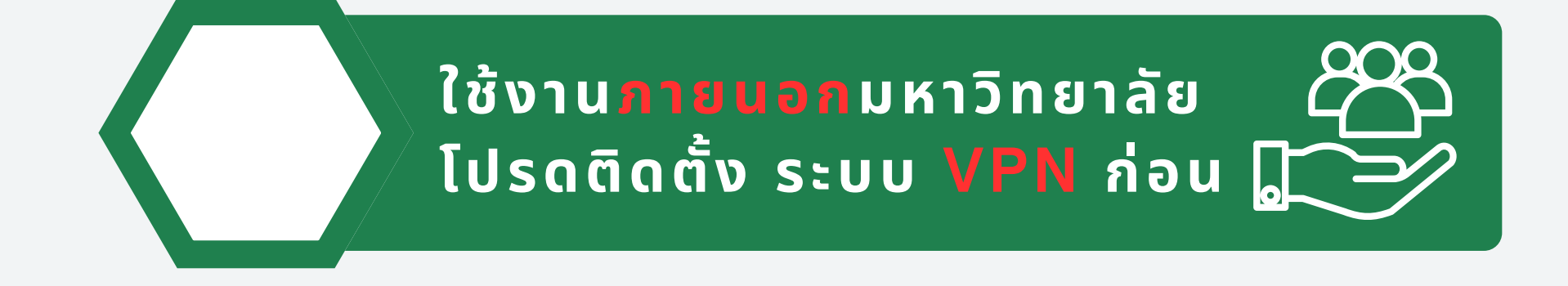

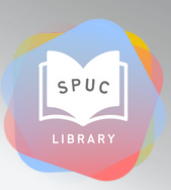

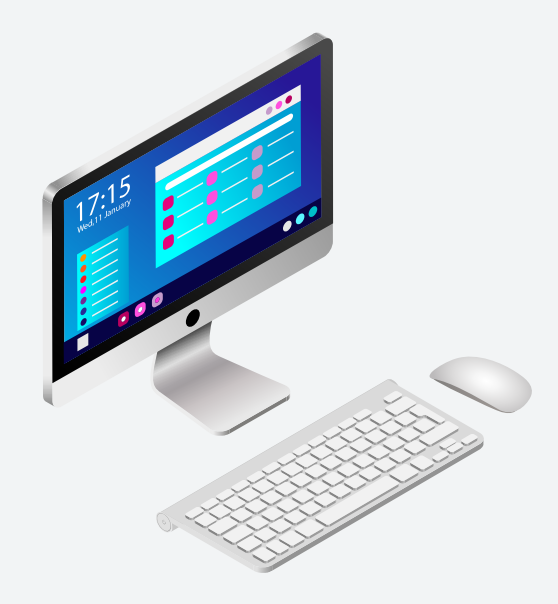

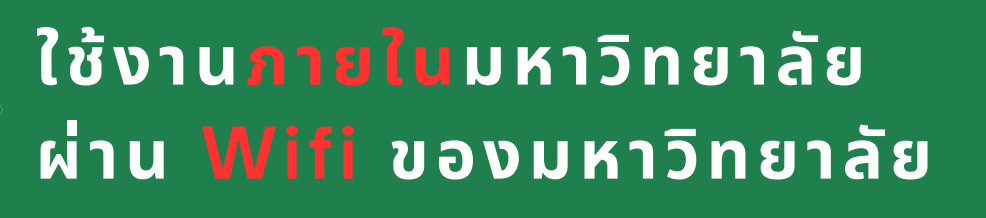

**[คู่มือการใช้งานระบบ](https://eoffice.chonburi.spu.ac.th/library58/pdf/VPN2024.pdf) [VPN](https://eoffice.chonburi.spu.ac.th/library58/pdf/VPN2024.pdf) [เพื่อใช้ฐานข้อมูลออนไลน์](https://eoffice.chonburi.spu.ac.th/library58/pdf/VPN2024.pdf) [ของห้องสมุด](https://eoffice.chonburi.spu.ac.th/library58/pdf/VPN2024.pdf)**

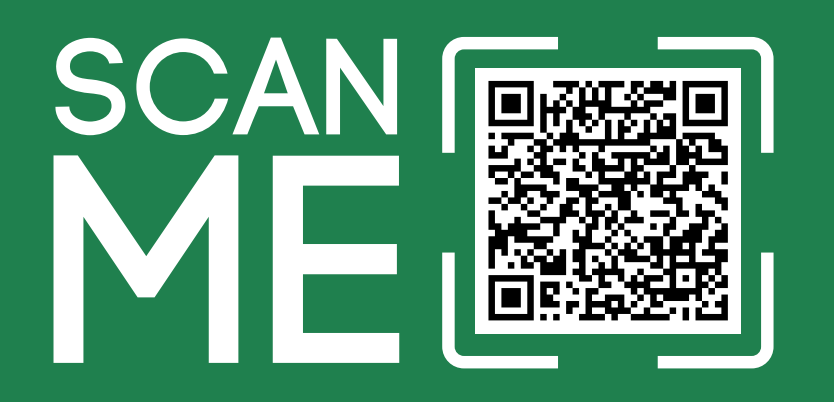

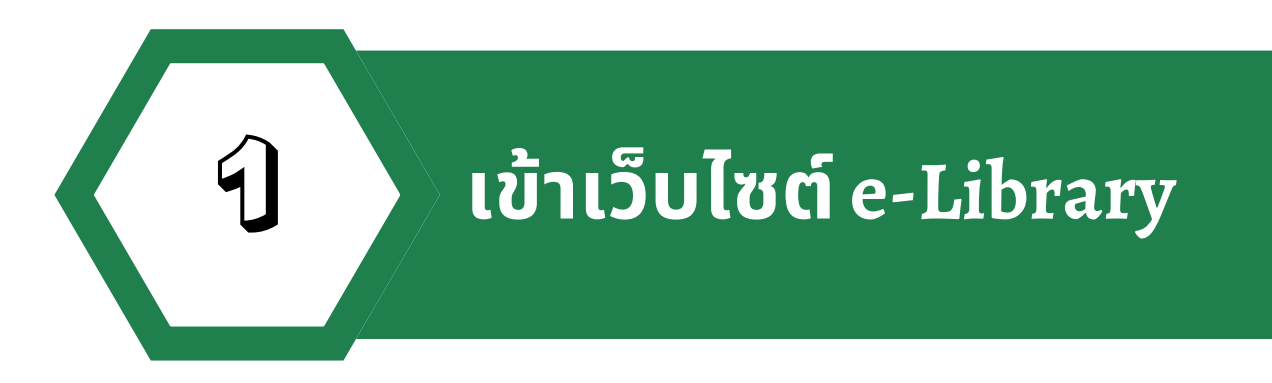

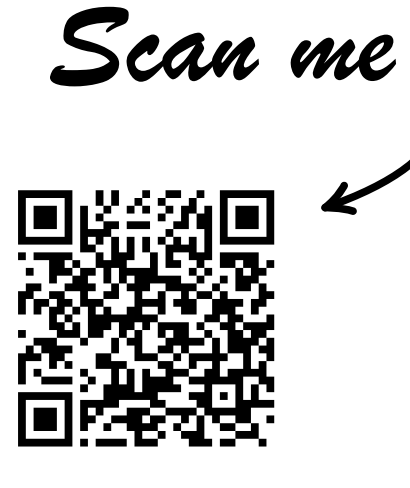

 $\varsigma$ 

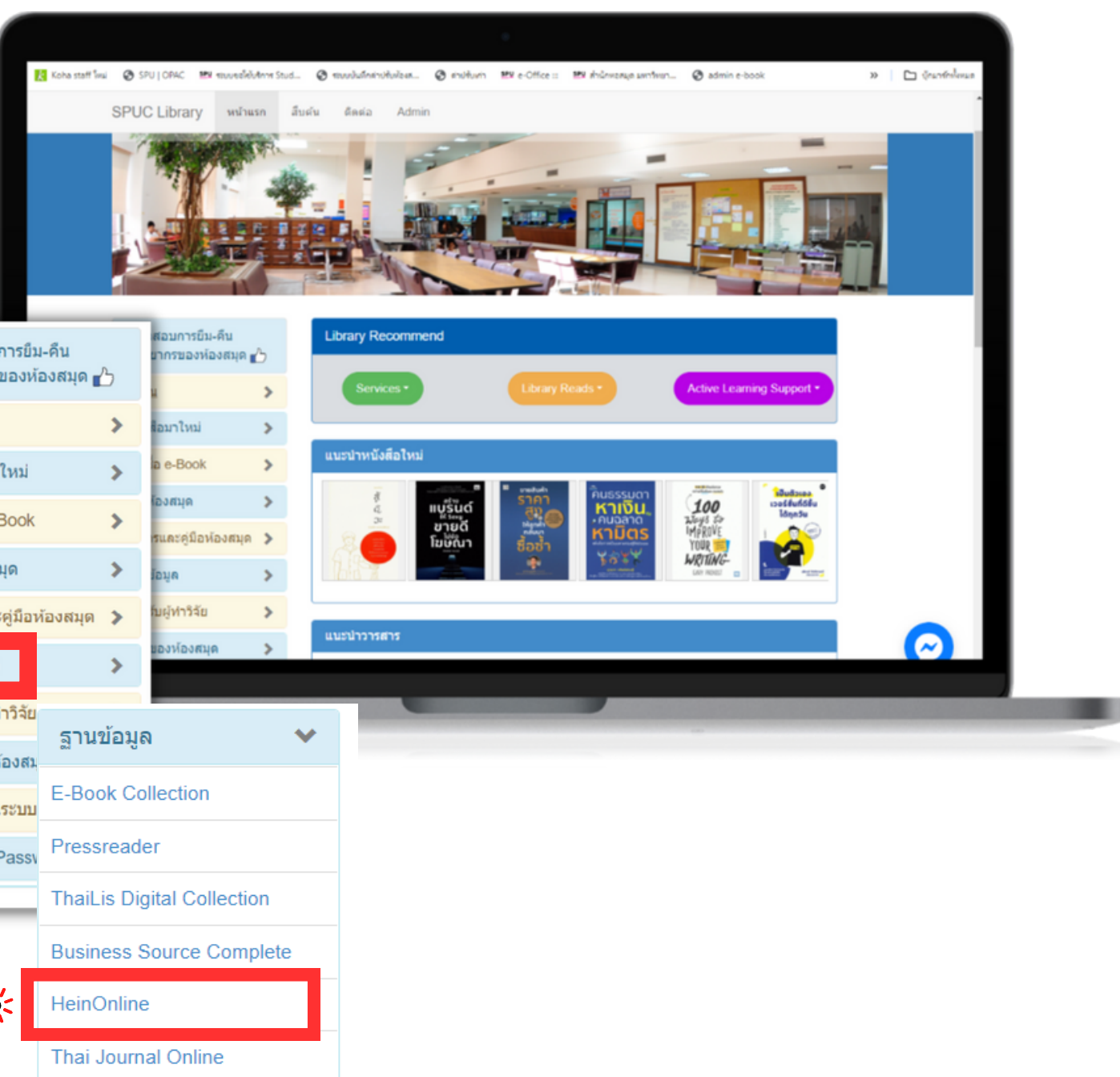

2 **เลือกเมนู "ฐานข้อ ข้ มูล"**

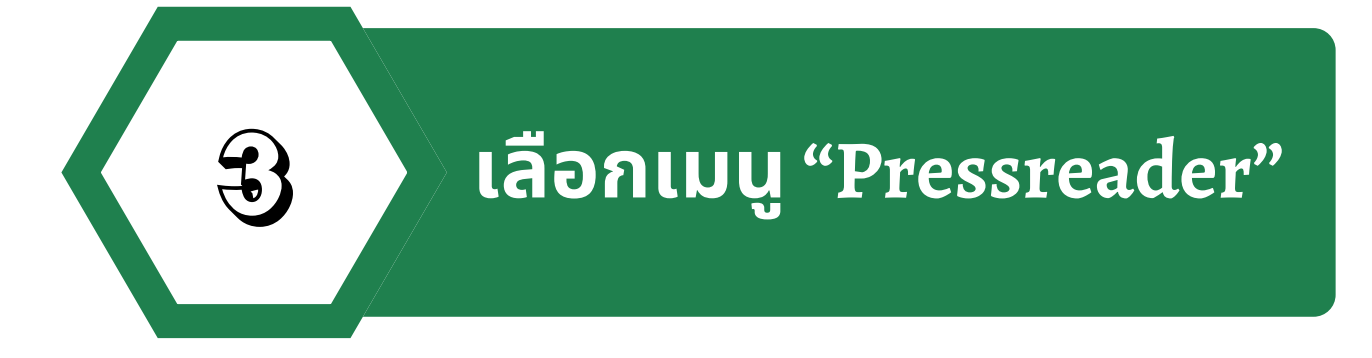

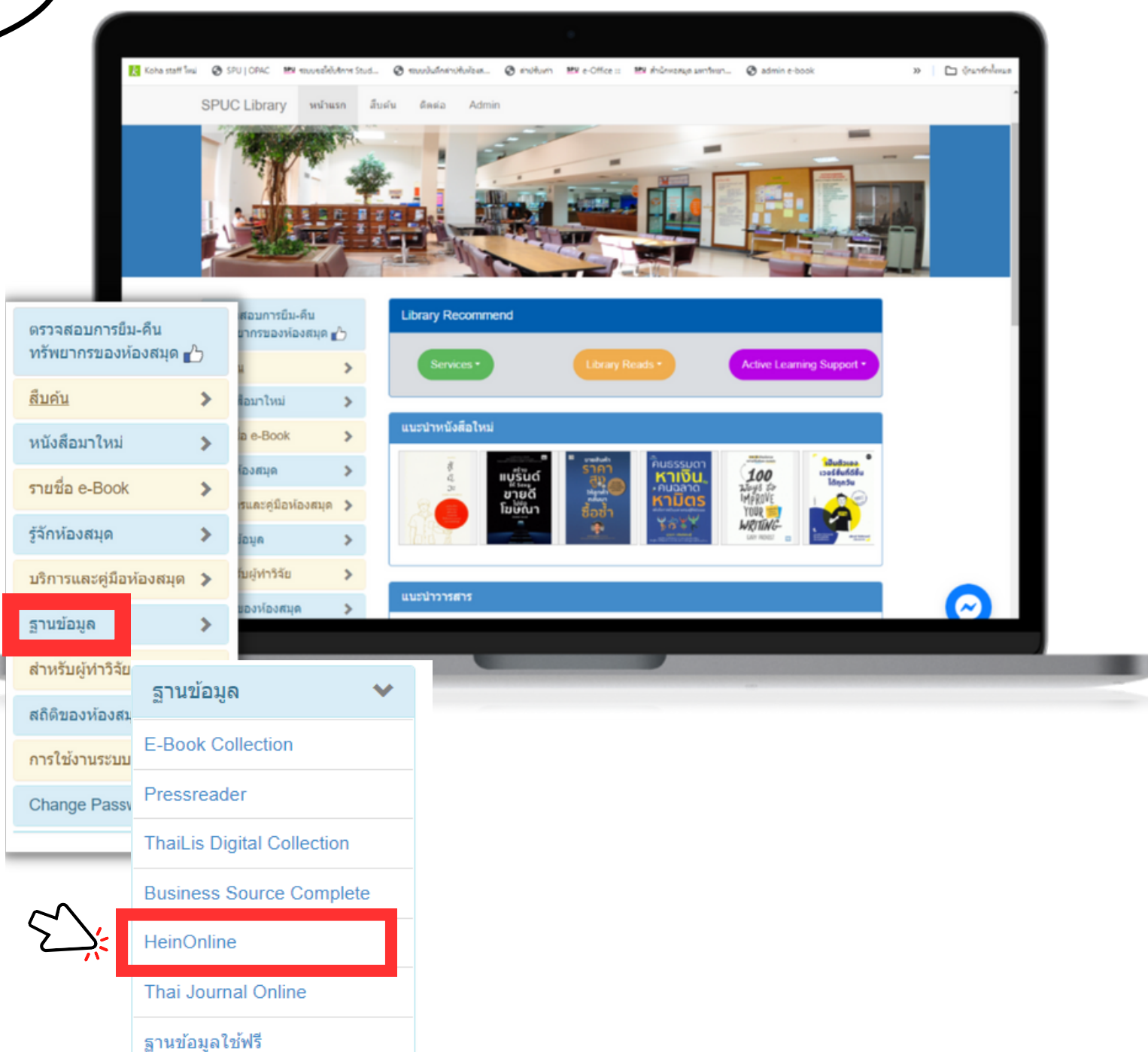

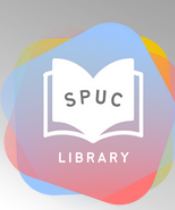

#### **เลือกอ่านสื่อ สื่ สิ่งสิ่พิมพิ พ์ไพ์ ด้หลายหมวดหมุ่**

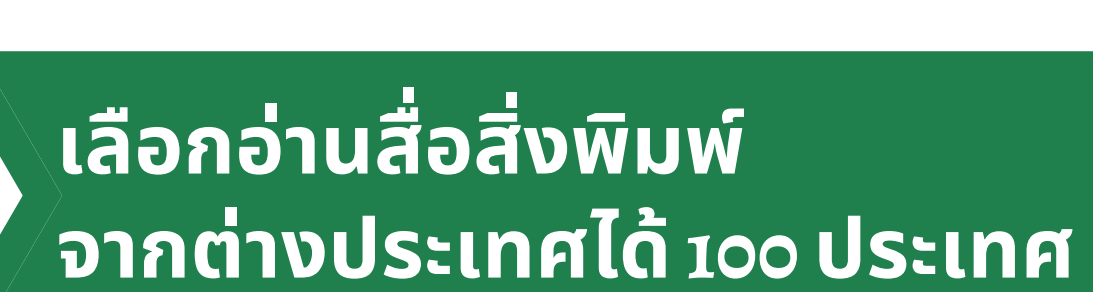

#### **เลือกอ่านสื่อ สื่ สิ่งสิ่พิมพิ พ์ไพ์ ด้หลายภาษา**

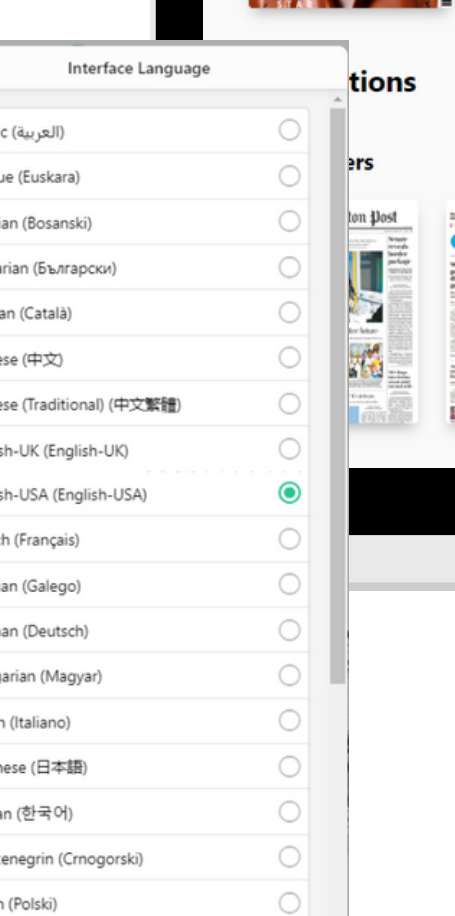

Chine Chin

CATALOG

**Featured** 

**FOR YOU** 

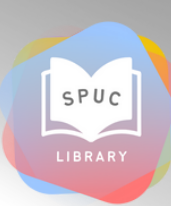

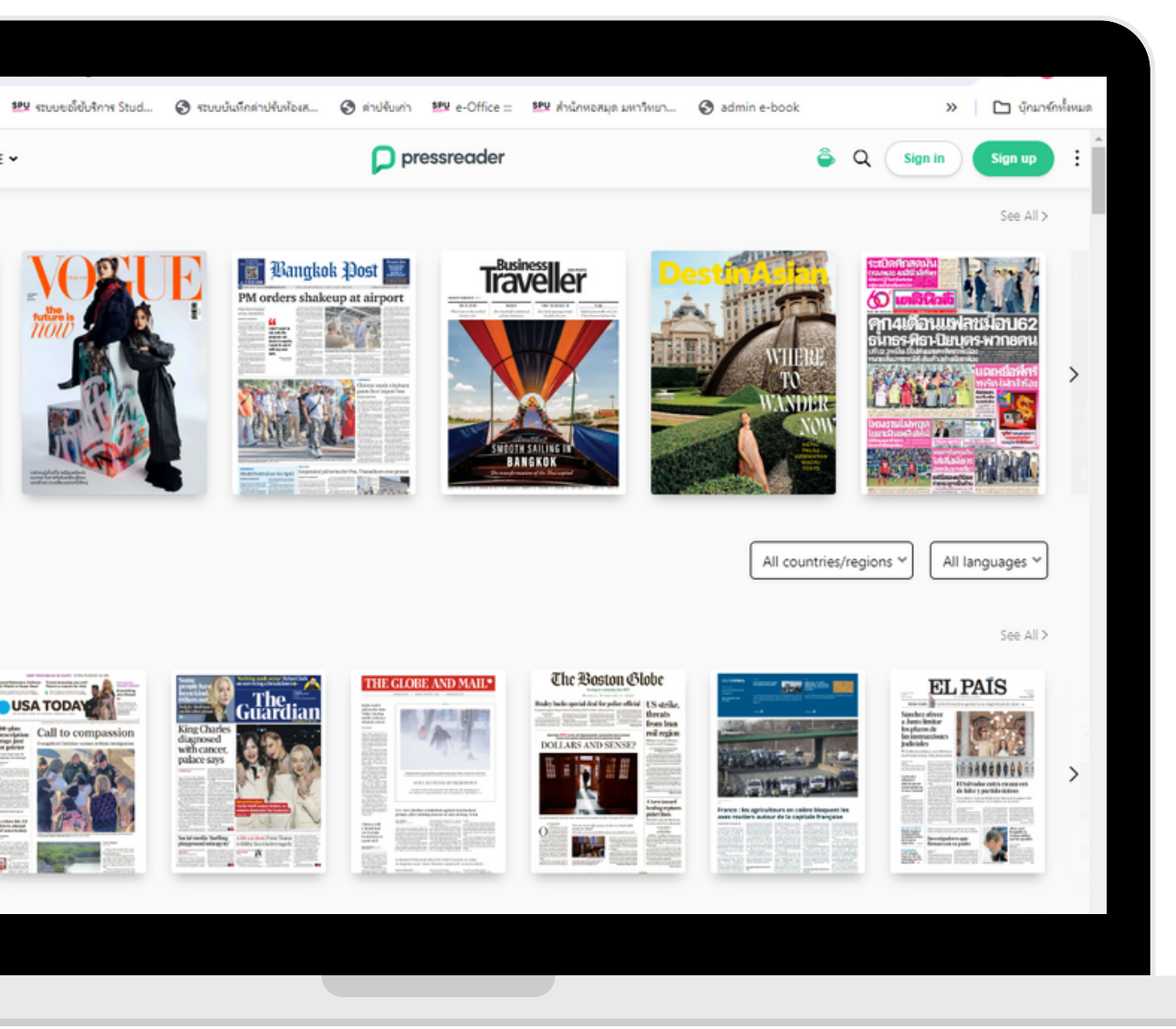

### รายละเอิยดของสิอสิงพิมพ์

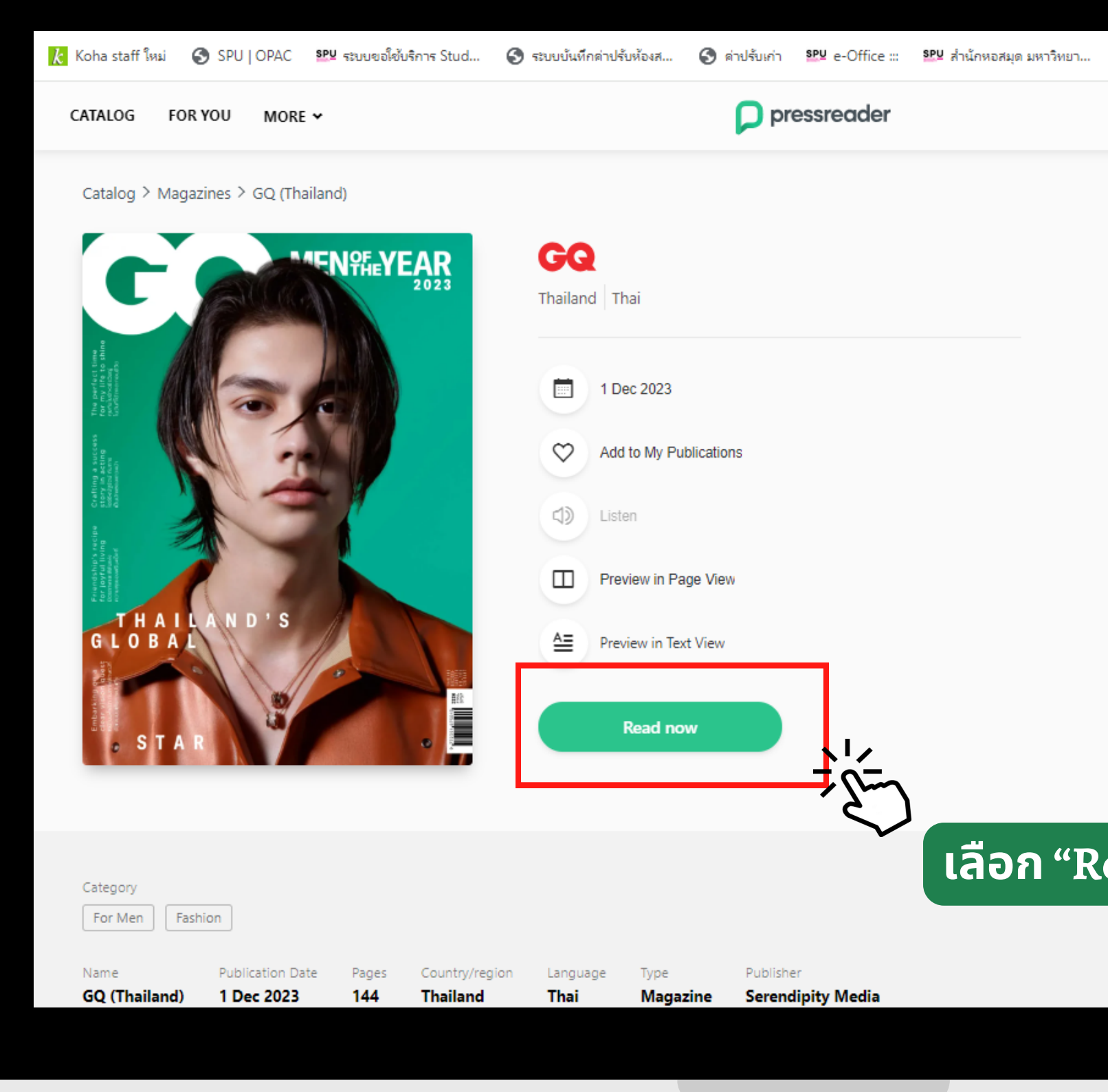

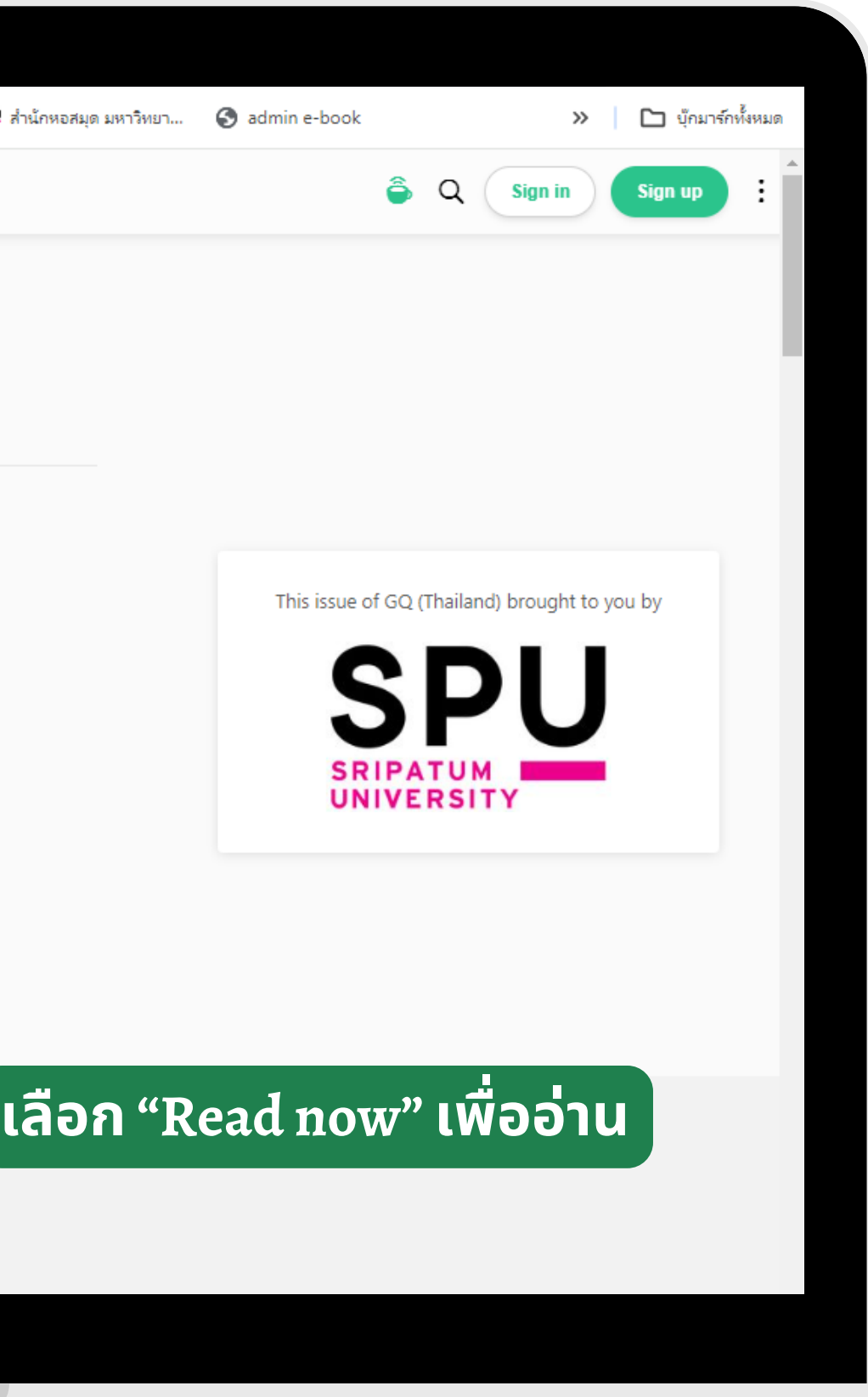

 $\mathsf{S}\,\mathsf{P}\,\mathsf{U}\,\mathsf{C}$ 

## ็นสดงเนื้อหาของสือสิ่งพิมพ์

#### **เลือก หน้า น้ ที่ต้องการ**

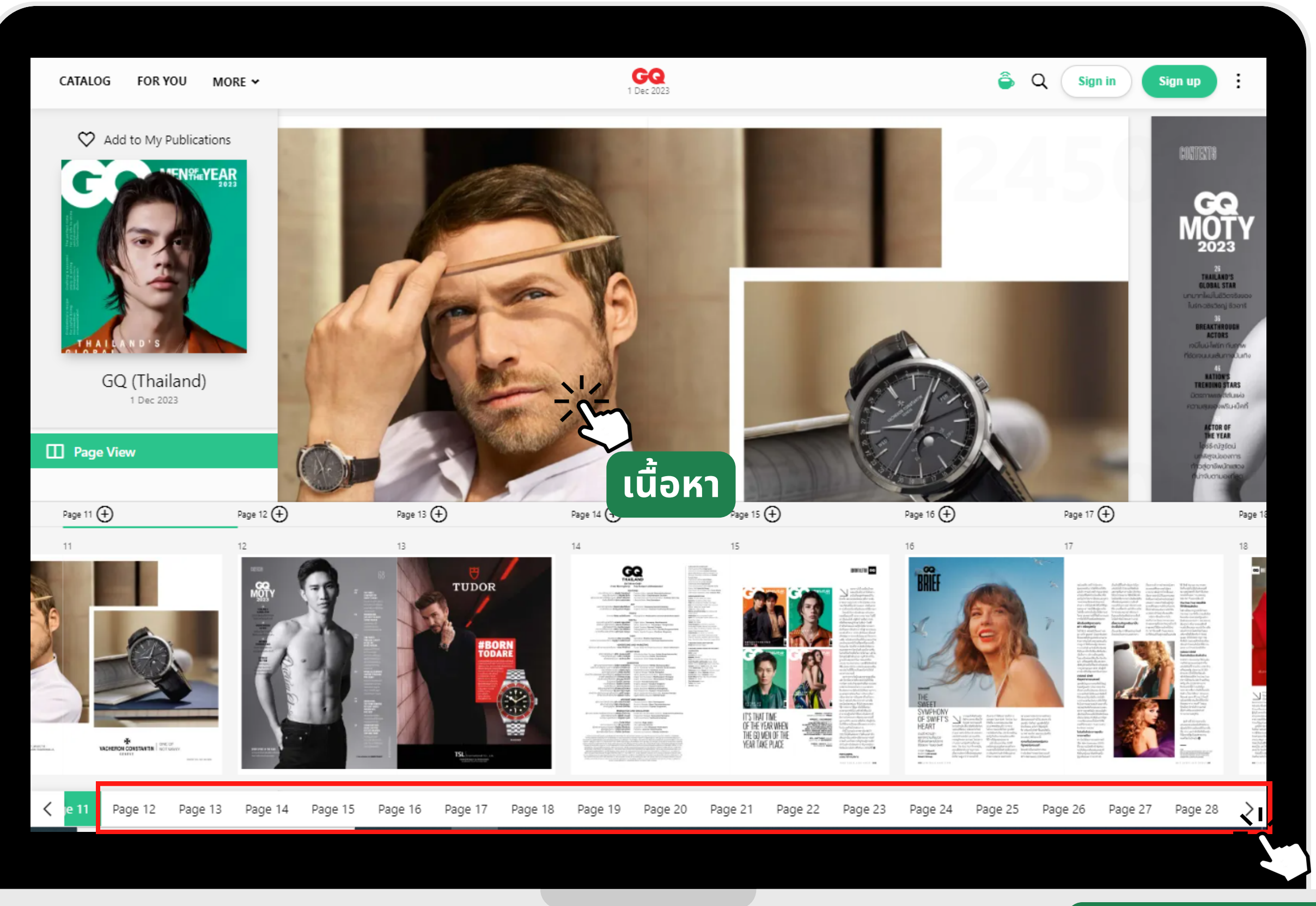

## SPUC

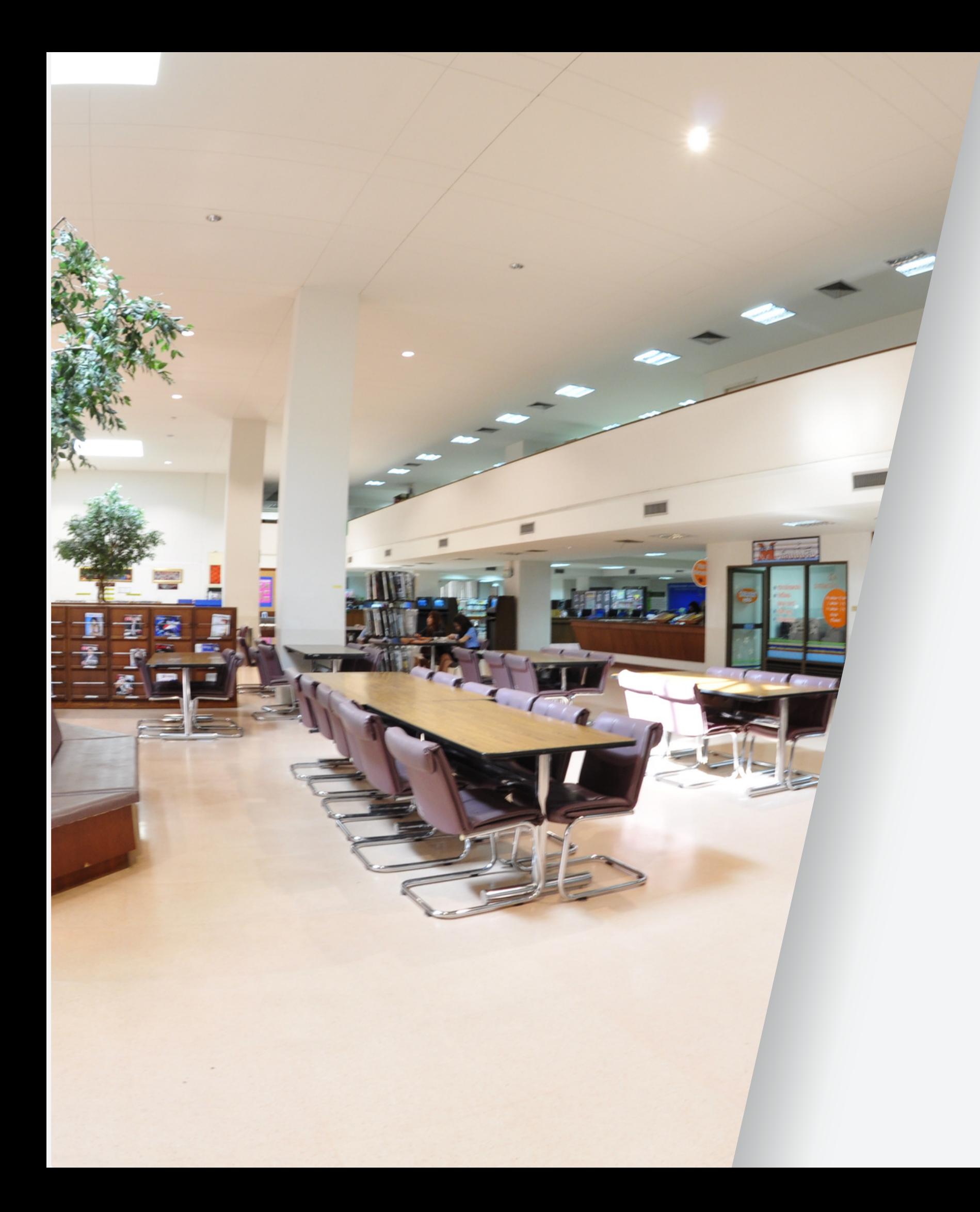

# **THANK YOU**

- 038-146-123 ต่อ 2303-4
	- library@chonburi.spu.ac.th
- D Line OA : nkb1590o

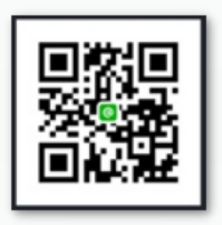

#### **สอบถามเพิ่มพิ่ เติม**

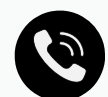

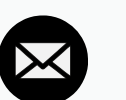

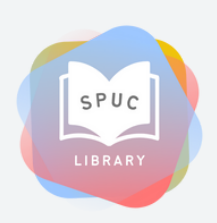